## Package 'fddm'

July 10, 2020

Type Package Title Fast Implementation of the Diffusion Decision Model Version 0.1-1 Description Provides the probability density function (PDF) of the diffusion decision model (DDM; e.g., Ratcliff & McKoon, 2008, <doi:10.1162/neco.2008.12-06-420>) with across-trial variability in the drift rate. Because the PDF of the DDM contains an infinite sum, it needs to be approximated. 'fddm' implements all published approximations (Navarro & Fuss, 2009, <doi:10.1016/j.jmp.2009.02.003>; Gondan, Blurton, & Kesselmeier, 2014, <doi:10.1016/j.jmp.2014.05.002>) plus new approximations. All approximations are implemented purely in 'C++' providing faster speed than existing packages. License GPL  $(>= 2)$ **Imports** Rcpp  $(>= 1.0.1)$ LinkingTo Rcpp **Depends**  $R (= 3.5.0)$ Suggests rtdists, RWiener, ggplot2, reshape2, testthat, knitr, rmarkdown, microbenchmark, ggnewscale SystemRequirements C++11 RoxygenNote 7.1.1 Encoding UTF-8 VignetteBuilder knitr NeedsCompilation yes Author Kendal B. Foster [aut], Henrik Singmann [ctb, cre] (<https://orcid.org/0000-0002-4842-3657>) Maintainer Henrik Singmann <singmann@gmail.com> Repository CRAN Date/Publication 2020-07-10 08:40:05 UTC

### R topics documented:

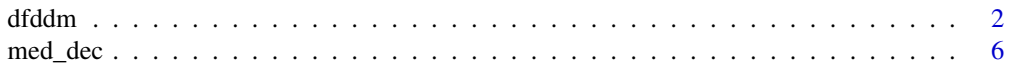

#### <span id="page-1-0"></span>**Index** [8](#page-7-0) **8**

#### Description

Density function for the Ratcliff diffusion decision model (DDM) with following parameters: a (threshold separation), v (drift rate), t0 (non-decision time/response time constant), w (relative starting point), and sv (inter-trial variability of drift).

#### Usage

```
dfddm(
  rt,
  response,
  a,
  v,
  t0,
  w = 0.5,
  sv = -1,log = FALSE,
  n_terms_small = "Gondan",
  summation_small = "2017",
  scale = "both",
  err\_tol = 1e-06\mathcal{L}
```
#### Arguments

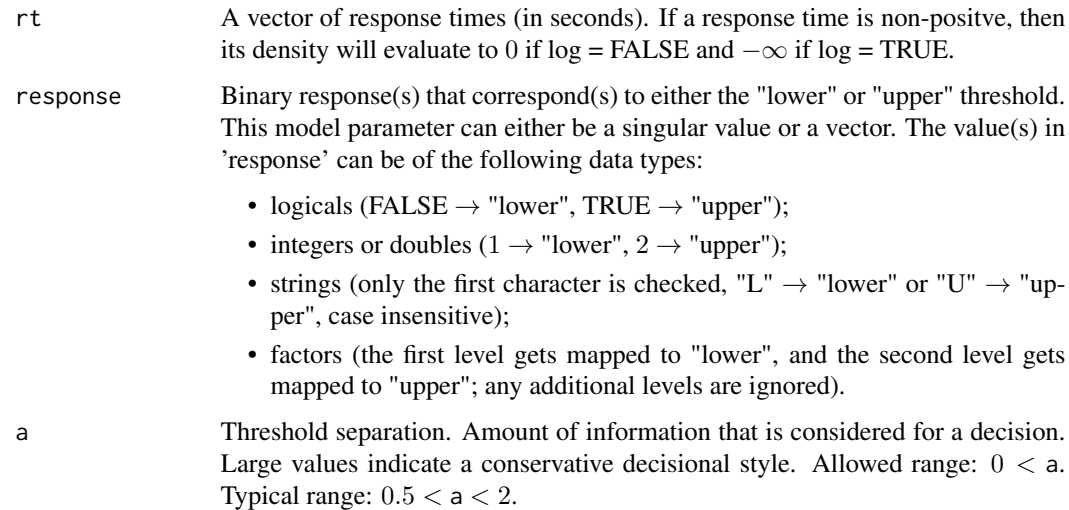

#### dfddm 3

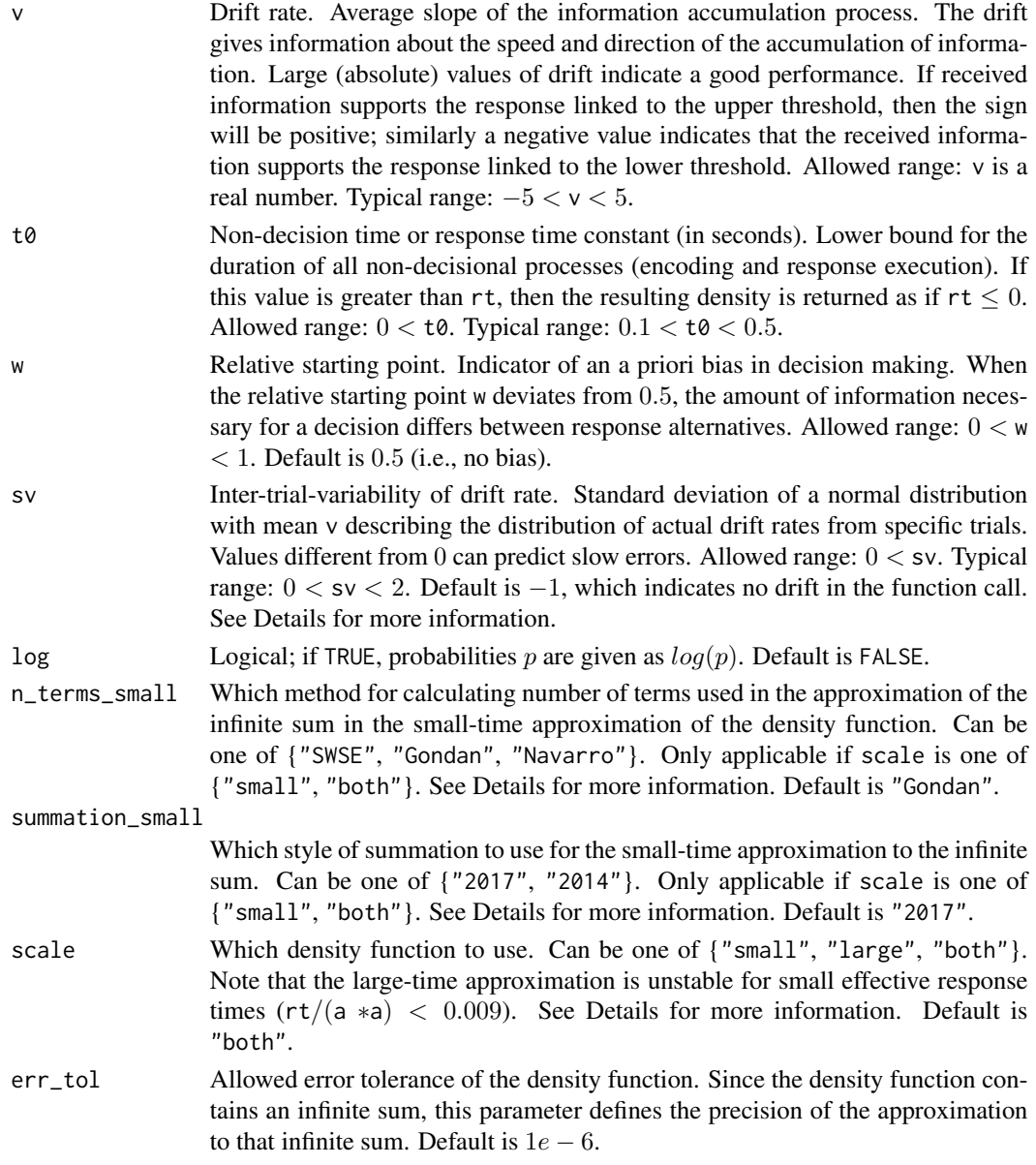

#### Details

All of the model inputs and parameters ( $rt$ , response, a,  $v$ ,  $t\theta$ ,  $w$ , and  $sv$ ) can be input as a single value or as a vector of values. If input as a vector of values, then the standard R input wrapping will occur.

The default settings of n\_terms\_small = "Gondan", codesummation\_small = "2017", scale = "both" produce the fastest and most accurate results, as shown in our associated paper.

scale - The density function for the DDM has traditionally been written in two forms: a "largetime" variant, and a "small-time" variant. The parameter scale determines which of these variants will be used in the calculation; scale = "large" uses the "large-time" variant, and scale = "small" uses the "small-time" variant. The "large-time" variant is unstable for small effective response times ( $rt/(a*a)$  < 0.009) and produces inaccurate densities; thus we do not recommend using only the scale = "large" option if the inputs contain such small response times. To circumvent this issue, the scale = "both" option utilizes both the "small-time" and "large-time" variants by determining which variant is more computationally efficient before calculating the density. Even though the "large-time" density function is often significantly slower than the "small-time" variant, it is extremely efficient in some areas of the parameter space, and so the scale = "both" option is the fastest.

sv - Both the "small-time" and "large-time" variants of the density function have two further variants: one with a constant drift rate v (i.e.,  $sv = 0$ ), and one with a variable drift rate v (i.e.,  $sv > 0$ ). The details of the differences between these two density functions can be found in our associated paper. To use the density function with a constant drift rate, leave the parameter sv to its default value of  $sv = -1$ , as this will indicate no drift to the function. To use the density function with a variable drift rate, set the parameter sv to some positive value, e.g. sv = .75.

summation\_small - The "large-time" variant of the density function does not have any further variants, but the "small-time" has more options with respect to evaluating the infinite sum. There are two equivalent styles of summation, summation\_small = "2017" and summation\_small = "2014", of which the "2017" version evaluates slightly faster and thus earns our recommendation. These different styles of summation are discussed in our associated paper.

n\_terms\_small - The "small-time" variant also has three different methods for how to truncate the infinite sum in the density function. These different methods are discussed extensively in our associated paper, but the key distinction is that n\_terms\_small = "Foster" uses a new method of truncating the infinite sum. The n\_terms\_small = "Gondan" method is currently recommended because it is the most stable algorithm when used with scale = "both".

#### Value

A vector containing the densities of the DDM with precision err\_tol whose length matches that of the longest input parameter (usually rt).

#### References

Navarro, D. J., & Fuss, I. G. (2009). Fast and accurate calculations for first-passage times in Wiener diffusion models. Journal of Mathematical Psychology, 53(4), 222-230.

Gondan, M., Blurton, S. P., & Kesselmeier, M. (2014). Even faster and even more accurate firstpassage time densities and distributions for the Wiener diffusion model. Journal of Mathematical Psychology, 60, 20-22.

Blurton, S. P., Kesselmeier, M., & Gondan, M. (2017). The first-passage time distribution for the diffusion model with variable drift. Journal of Mathematical Psychology, 76, 7-12.

#### Examples

```
# minimal example
dfddm(rt = 1, response = "lower", a = 1, v = -2, t0 = 0.3)
# more practical example
dfddm(rt = c(3, 2.75, 1.4, 2, 2.3, 1.8),response = c("lower", "upper", "upper", "lower", "upper", "lower"),
```
#### dfddm 5 September - September - September - September - September - September - September - September - September - S

```
a = 1, v = -2, t0 = 0.3, w = 0.4, sv = 0.1,
     log = TRUE, n_terms_small = "SWSE",
      summation_small = "2017", scale = "small",
     err\_tol = 1e-10# example of mismatched input lengths
dfddm(rt = c(3, 2.75, 1.4, 2, 2.3, 1.8),response = c("lower", "upper", "upper", "lower", "upper", "lower"),
      a = c(1, 3), v = c(-2, 2, 2, -2, 2, -2),t0 = 0.3, w = c(0.4, 0.6, 0.5), sv = 0.1,
     log = FALSE, n_terms_small = "Navarro",
     summation_small = "2017", scale = "both"err\_tol = 1e-10### examples of different response inputs
# string
resp_str <- c("lower", "upper", "upper", "lower", "upper", "lower")
dfddm(rt = c(3, 2.75, 1.4, 2, 2.3, 1.8), response = resp_str,
     a = 1, v = -2, t0 = 0.3, w = 0.4, sv = 0.1,
     log = FALSE, n_terms_small = "SWSE",
     summation_small = "2017", scale = "small",
     err\_tol = 1e-10# integer
resp_int <- as.integer(c(1, 2, 2, 1, 2, 1))
dfddm(rt = c(3, 2.75, 1.4, 2, 2.3, 1.8), response = resp_int,
     a = 1, v = -2, t0 = 0.3, w = 0.4, sv = 0.1,
     log = FALSE, n_terms_small = "SWSE",
     summation_small = "2017", scale = "small",
     err\_tol = 1e-10# double
resp\_dbl < -as.double(c(1, 2, 2, 1, 2, 1))dfddm(rt = c(3, 2.75, 1.4, 2, 2.3, 1.8), response = resp_dbl,
     a = 1, v = -2, t0 = 0.3, w = 0.4, sv = 0.1,
     log = FALSE, n_terms_small = "SWSE",
     summation_small = "2017", scale = "small",
     err\_tol = 1e-10# logical
resp_log <- c(FALSE, TRUE, TRUE, FALSE, TRUE, FALSE)
dfddm(rt = c(3, 2.75, 1.4, 2, 2.3, 1.8), response = resp\_log,a = 1, v = -2, t0 = 0.3, w = 0.4, sv = 0.1,
     log = FALSE, n_terms_small = "SWSE",
     summation_small = "2017", scale = "small",
     err\_tol = 1e-10# factor (first level is mapped to "lower")
days <- c("Monday", "Friday", "Friday", "Monday", "Friday", "Monday")
resp_fac <- factor(days, levels = c("Monday", "Friday"))
dfddm(rt = c(3, 2.75, 1.4, 2, 2.3, 1.8), response = resp_fac,
```

```
a = 1, v = -2, t0 = 0.3, w = 0.4, sv = 0.1,
log = FALSE, n_terms_small = "SWSE",
summation_small = "2017", scale = "small",
err\_tol = 1e-10
```
#### med\_dec *Medicial decision data*

#### Description

Part of the accuracy and response time data presented in Trueblood et al. (2017) investigating medical decision making among medical professionals (pathologists) and novices (i.e., undergraduate students). The task of participants was to judge whether pictures of blood cells show cancerous cells (i.e., blast cells) or non-cancerous cells (i.e., non-blast cells). The current data set contains 200 decisions per participant (the "accuracy" condition from Trueblood et al.).

#### Usage

data(med\_dec)

#### Format

A data frame with 11000 rows and 9 variables:

id identification number of the participant

group expertise of participant; "experienced", "inexperienced", or "novice". The first two levels refer to different type of medical professional (i.e., experts).

block block number

trial index of trial for each participant

classification true classification of the pictured cell; i.e. the correct response

difficulty adjudged difficulty of the task for the particular image

response response given by the participant; either "blast" or "non-blast"

rt the response time associated with the response, in seconds

stimulus the image file used for the specific trial

#### Details

At the beginning of the experiment, both novices and medical experts completed a training to familiarize themselves with blast cells. After that, each participant performed the main task in which they judged whether or not presented images were blast cells or non-blast cells. Among them, some of the cells were judged as easy and some as difficult trials by an additional group of experts. The current data set only contains the data from the "accuracy" condition (i.e., Trueblood et al. considered additional conditions that are not part of the current data set).

The relevant part of the method section for the accuracy condition from the original paper is as follows:

#### med\_dec 7

"The main task consisted of six blocks with 100 trials in each block. The main task was the same as the practice block, where participants were asked to identify single images. However, participants did not receive trial-by-trial feedback about their choices. They received feedback about their performance at the end of each block. The 100 trials in each block were composed of equal numbers of easy blast images, hard blast images, easy non-blast images, and hard non-blast images, fully randomized.

There were three manipulations across blocks: accuracy, speed, and bias. In the accuracy blocks, participants were instructed to respond as accurately as possible and were given 5 s to respond. [...] If they responded after the deadline, they received the message "Too Slow!" The 5-s [...] response windows for the accuracy [...] [condition was] based on the response time data from the three expert raters. The 0.975 quantile of the expert raters' response times was 4.96 s; thus, we set the accuracy response window to 5 s.

The order of the first three blocks was randomized but with the constraint that there was one block for each type of manipulation (i.e., accuracy, speed, and bias). The order of the last three blocks was identical to the order of the first three blocks."

Note that this dataset contains some negative response times that indicate a missing response (i.e., the response value for that trial is 'NA'). Take care in removing these values before using this dataset. See our Validity vignette for an example of use in an optimization setting.

#### Source

Trueblood, J.S., Holmes, W.R., Seegmiller, A.C. et al. The impact of speed and bias on the cognitive processes of experts and novices in medical image decision-making. Cogn. Research 3, 28 (2018). https://doi.org/10.1186/s41235-018-0119-2

#### Examples

data("med\_dec", package = "fddm") str(med\_dec) ## number of participants per expertise condition:  $aggregate(id \sim group, med\_dec, function(x) length(unique(x)))$ ## number of trials per participant  $aggregate(rt \sim group + id, med\_dec, length)$ 

# <span id="page-7-0"></span>Index

∗ dataset

med\_dec, [6](#page-5-0)

dfddm, [2](#page-1-0)

med\_dec, [6](#page-5-0)